## Gold 7.7 Software Fixes

September 2015 – January 2016

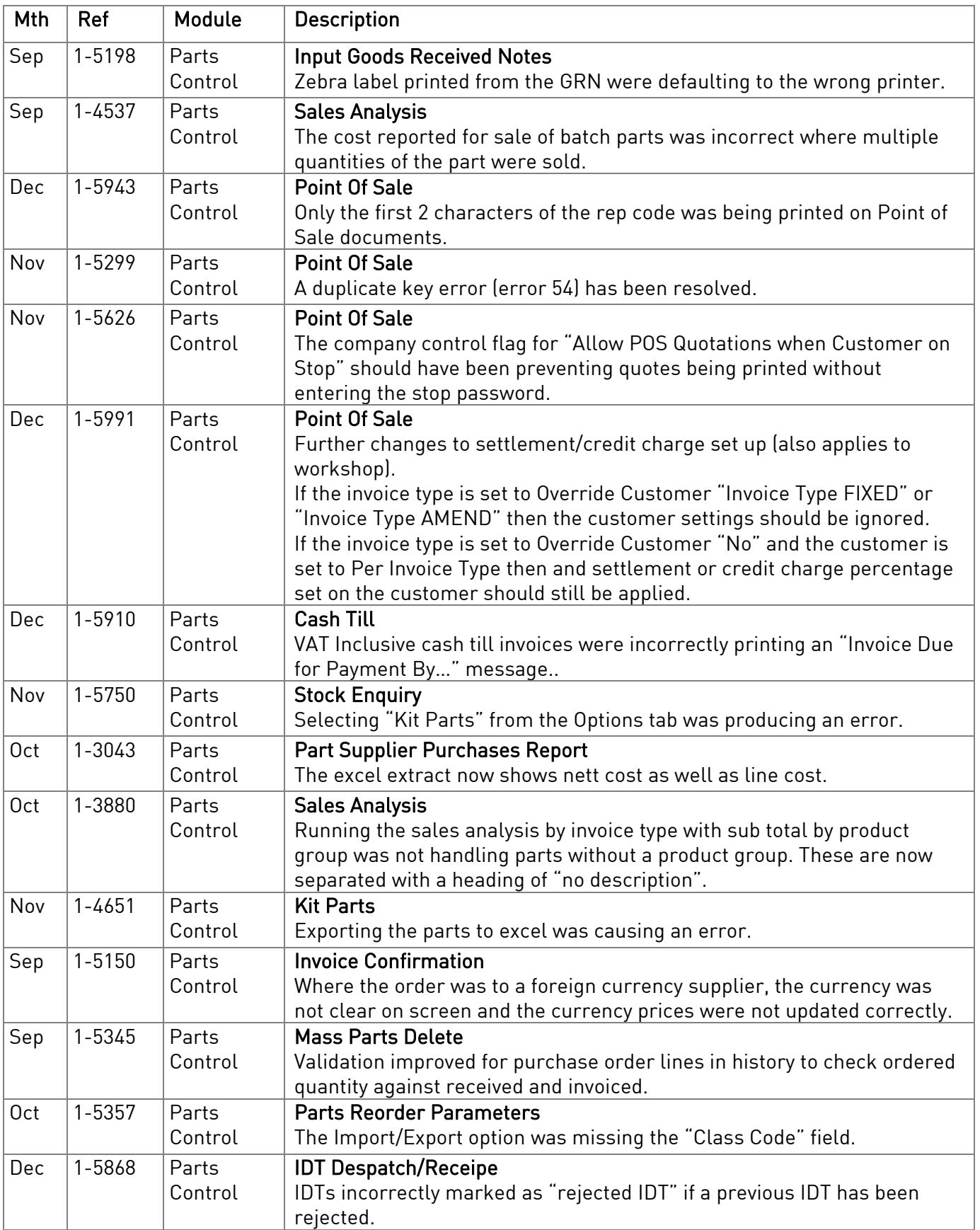

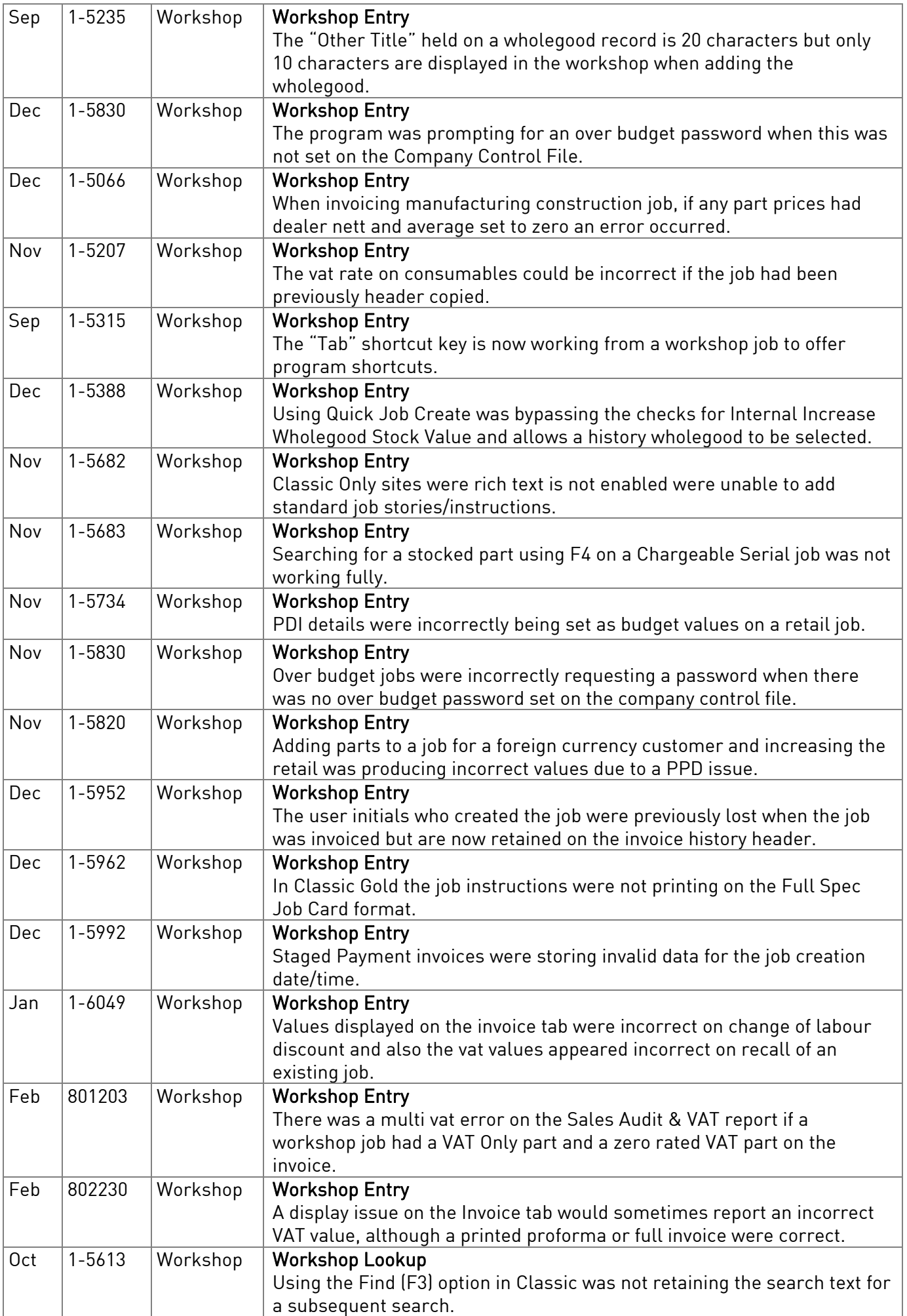

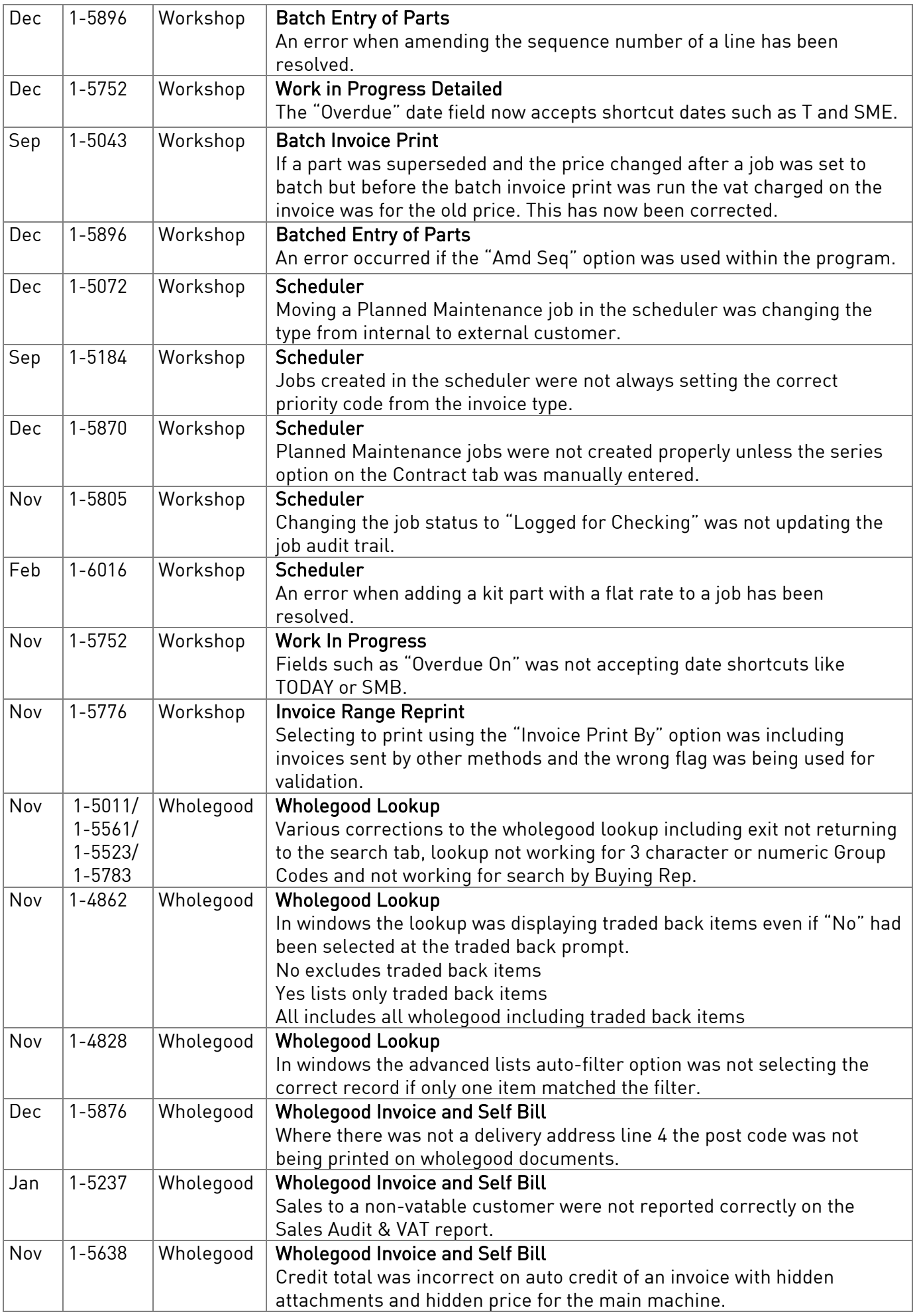

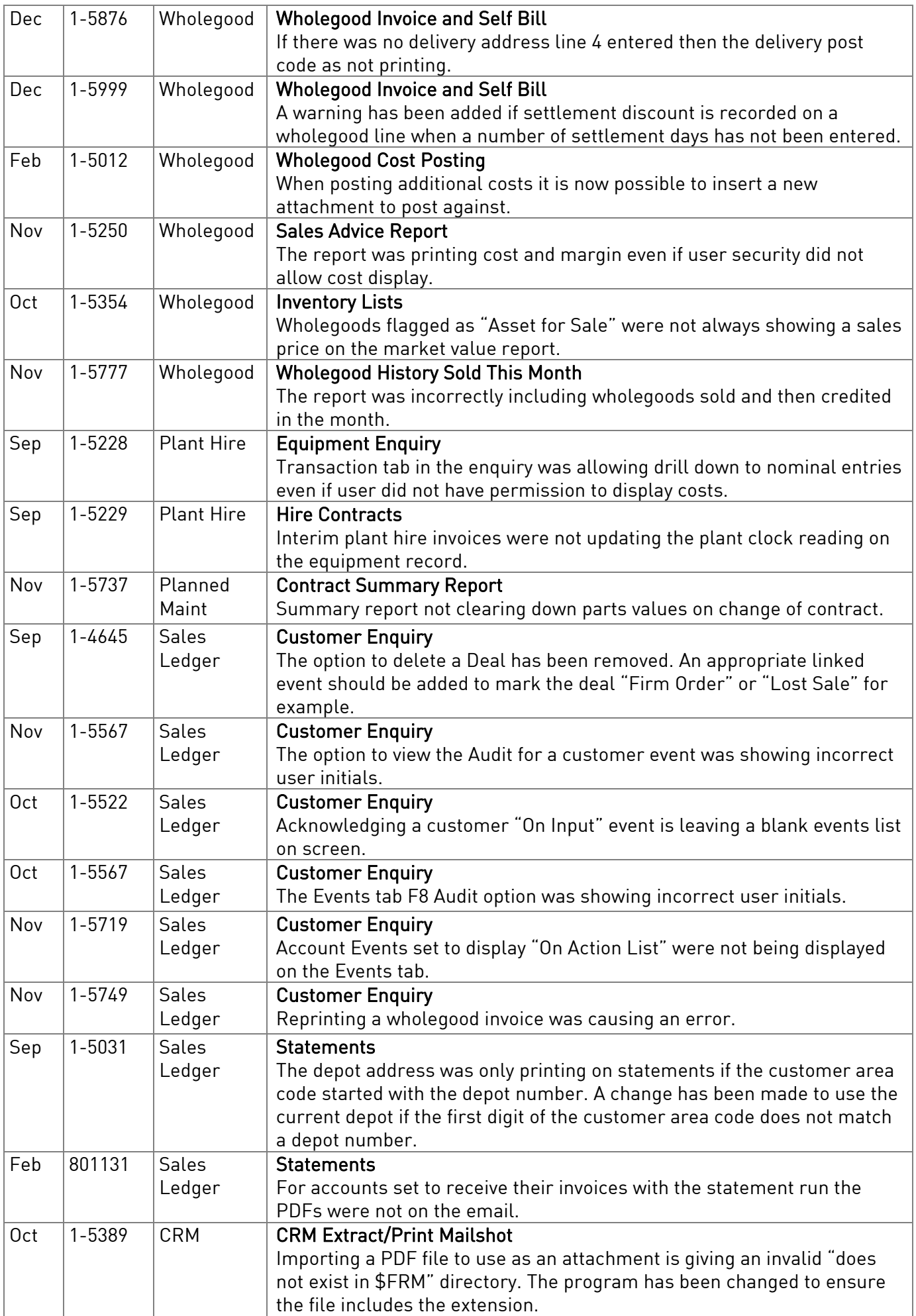

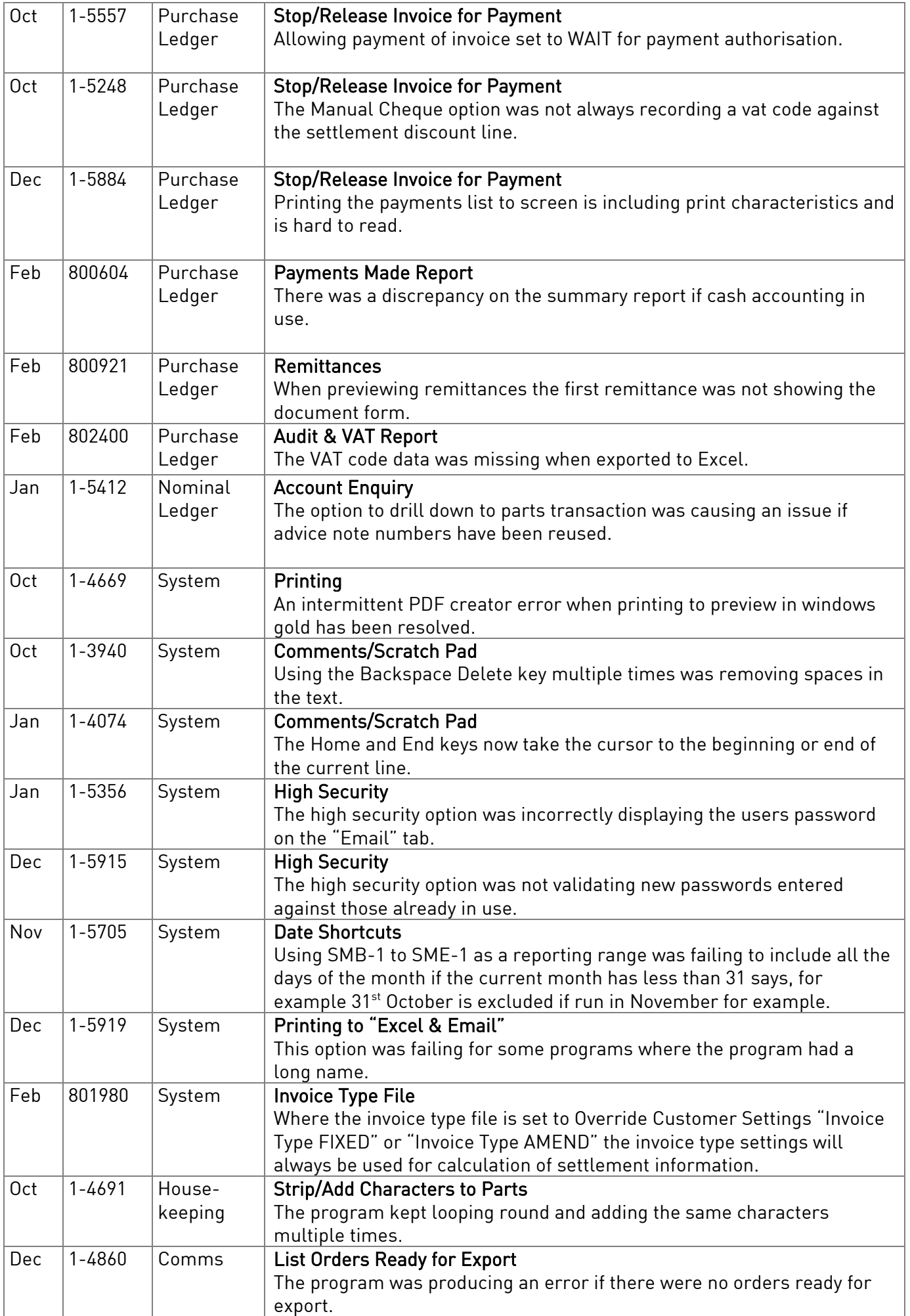